Subject: Unable to open pty Posted by nakamine<sup>3</sup> on Wed, 05 Dec 2007 02:25:58 GMT [View Forum Message](https://new-forum.openvz.org/index.php?t=rview&th=4844&goto=24419#msg_24419) <> [Reply to Message](https://new-forum.openvz.org/index.php?t=post&reply_to=24419)

Hi, I got same problem as the url below after I finished the command "yum group install "Development Tools".

http://forum.openvz.org/index.php?t=msg&goto=8974&

# vzctl enter 1200 enter into VE 1200 failed Unable to open pty: No such file or directory

# uname -a Linux example.jp 2.6.9-023stab044.4 #1 Mon May 28 23:00:20 MSD 2007 i686 athlon i386 GNU/Linux

Does anyone have a solution?

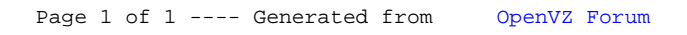